# UNIVERSITÀ DEGLI STUDI DI PADOVA FACOLTÀ DI SCIENZE STATISTICHE

CORSO DI LAUREA IN STATISTICA, ECONOMIA E FINANZA

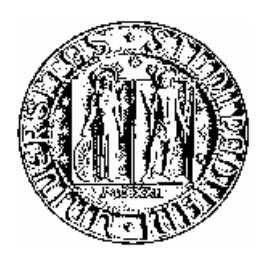

**TESI DI LAUREA**

# **MODELLI PER LA STIMA DELLA VOLATILITA' E DEL VALUE-AT-RISK:**

# **UN APPLICAZIONE ALL INDICE DI BORSA RUSSA**

RELATORE: Ch.mo Prof. SILVANO BORDIGNON CORRELATORE: Dott. DAVIDE RAGGI

> LAUREANDA: PERETIATKO IRINA MATRICOLA: 495418-SEF

**ANNO ACCADEMICO: 2006-2007**

# *INDICE*

## *PAG.*

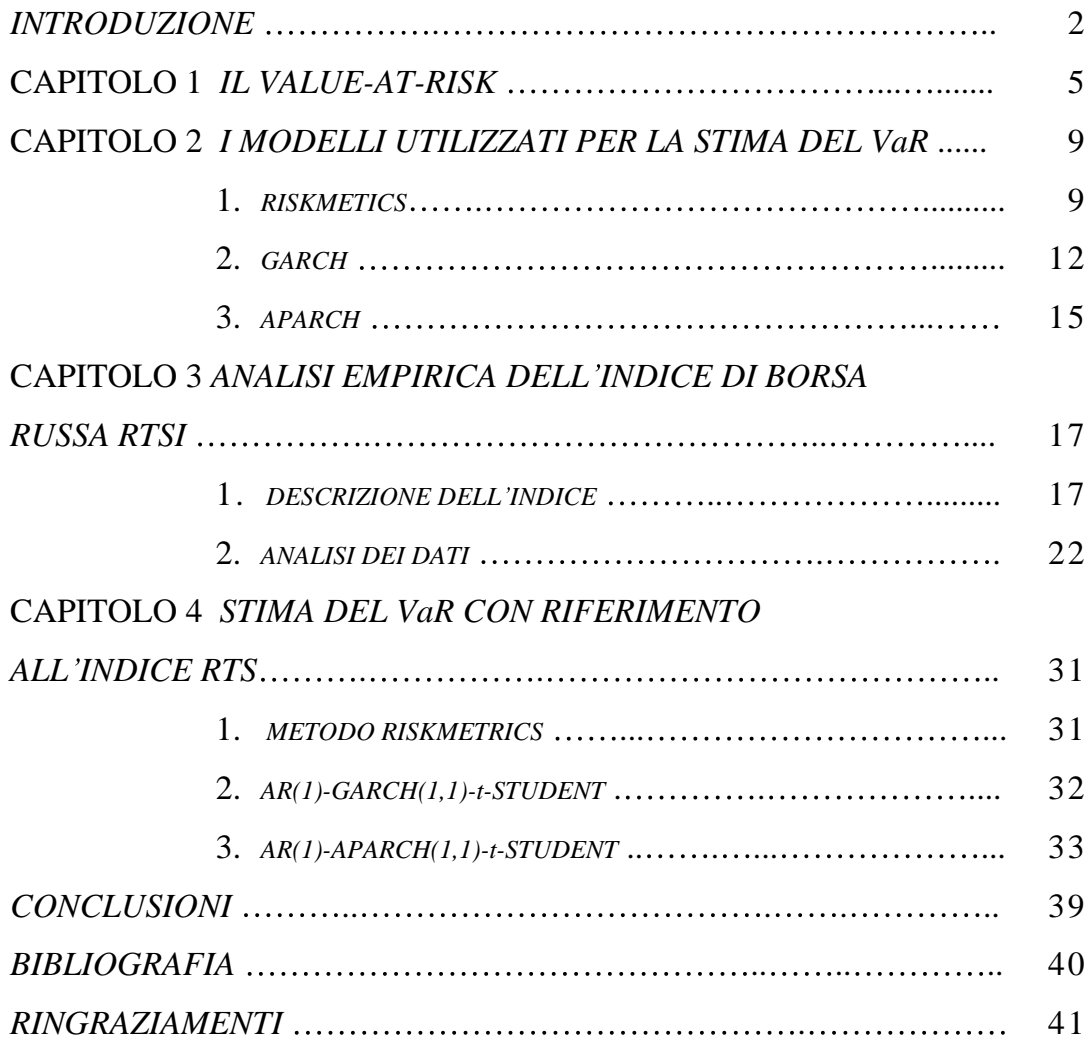

Scopo di questo lavoro è quello di analizzare la volatilità di un indice di borsa del mercato russo. Tale indice sembrerebbe particolarmente interessante dal punto di vista statistico, in quanto influenzato da un numero di fattori economici e politici.

Infatti dal punto di vista empirico si è notato che la volatilità dell'indice è molto elevata. In generale l'indice è stato influenzato da vari fattori che sono cambiati nel tempo. Nella seconda parte del periodo analizzato le cause di fluttuazione dell'indice stesso sono imputabili principalmente a fattori di natura economica. Alcuni di questi fattori sono spiegati di seguito.

Sulla volatilità del RTSI i prezzi mondiali del petrolio hanno influito meno di quanto si possa pensare. Il fattore più importante sembrerebbe legato alla situazione in altri Paesi in via di sviluppo.

Riportiamo alcuni dati politici che probabilmente hanno inciso in questi anni sui valori dell'indice. Nell'anno 2004 l'indice in esame è stato influenzato dall'indice MSCI Emerging Markets (indicatore dell'andamento delle borse dei paesi di sviluppo , calcolato dalla banca Morgan Stanley). La fluttuazione di questo indice dell' 1% ha comportato lo spostamento dell' RTSI di circa il 96%. Il contributo totale annuale di MSCI e' stato del 14,33% nello spiegare l'indice. D'altra parte i prezzi mondiali del petrolio hanno contribuito soltanto nell'ordine del 5,52%. Tra l'altro la dinamica dei tassi risk-free delle più grandi banche del mondo praticamente non hanno influenzato RTSI in nessun modo. Probabilmente questo tipo di informazioni erano già state assorbite dai mercati sotto forma di altri fattori di rischio. Comunque, anche la lieve influenza dei prezzi del petrolio si è evidenziata soprattutto negli ultimi anni. Nel primo periodo invece, le fluttuazioni dell'indice sono imputabili a fattori di natura politica. Infatti, i rischi politici e la bassa qualità della gestione corporativa hanno causato un alto livello di rischio dei mercati finanziari. Cosi, il più notevole incremento giornaliero del RTS e' stato osservato il 31 dicembre 1999, quando il presidente Boris Elzin si è dimesso prima del termine cedendo il compito al Vladimir Putin. Essenzialmente ha influenzato anche la situazione geopolitica dopo l'11 settembre 2001: come risultato di rivalutazione del mercato russo lanciato in questo periodo in 30 mesi (ottobre 2001-aprile 2004) il valore dell'indice e' incrementato di 334%. Il caso di "UKOS" e' stato la causa delle alcuni correzioni, la più seria di questi in aprile-luglio 2004 ha portato al calo dell'indice di 33%. E comunque ciò non e' bastato per cambiare la crescita dell'indice – anche nel punto più basso della ultima correzione di "UKOS" il valore dell'indice era del 6% superiore del valore "ante-UKOS".

Dall inizio del 2006 le tendenze si sono rafforzate e adesso il fattore politico praticamente non ha inciso più sull indice. Il principale fattore rimane lo stato dei mercati dei paesi emergenti, bensì si tratta solo della reazione parallela delle borse di questi paesi sul comportamento degli investitori globali.

Inoltre , notevole ruolo gioca il fattore, sviluppato solo due anni fa, dovuto all eccesso della liquidità al mercato russo. Pero come dicono gli esperti questo modello descrive solo la volatilità nel breve periodo, l'influenza di lungo termine dei prezzi del petrolio invece e' più forte.

Non meno importante il fato , che gli investitori si orientano non ai prezzi

attuali, ma a quelli attesi, e questo crea difficoltà nella stima della volatilità a lungo termine.

Per valutare la volatilità, abbiamo utilizzato alcuni modelli statistici popolari in letteratura, che si riconducono in generale alla famiglia dei modelli ARCH. Tali parametrizzazioni sono poi state utilizzate per calcolare alcune statistiche utili in finanza per valutare la rischiosità di un asset finanziario. Inoltre è stato utilizzata la metodologia Riskmetriks come benchmark poiché risulta largamente utilizzata in pratica da molte istituzioni finanziarie.

In particolare tali modelli sono stati utilizzati per calcolare il Value-at-Risk (VaR). Alla fine del 1974 i governatori delle Banche centrali dei dieci paesi più industrializzati (G10) hanno istituito un'organizzazione internazionale chiamata Comitato di Basilea. Uno dei compiti del comitato è di garantire l'adeguatezza patrimoniale delle banche in relazione al rischio da esse sostenuto (capitale di vigilanza). In questo contesto e' stata creata la metodologia della valutazione del rischio, chiamata Value-at-Risk. VaR è una misura statistica del rischio che si corre nel detenere un certo portafoglio.

Nel primo capitolo verrà definito il VaR e le sue applicazioni e viene spiegato il suo significato anche tramite alcuni esempi. Nel secondo capitolo verrà proposta la metodologia statistico-econometrica necessaria all'analisi empirica ed in particolare verranno presentati i modelli utilizzati. Infine nel capitolo 3 verranno presentati i risultati empirici.

# **Capitolo 1**

# *IL VALUE-AT-RISK*

Dato un certo portafoglio di attività finanziarie il VaR è la misura della massima perdita potenziale nella quale può incorrere il portafoglio stesso, in condizioni normali del mercato in un determinato periodo di tempo ad un certo livello di confidenza.

Indiciamo con:

- 1 t il periodo di detenzione (Holding Period);
- 2  $V_t$ il valore della perdita in t
- $3 \alpha$  livello di confidenza

La scelta di  $\alpha$  e t è soggettive:

il livello di confidenza definisce il grado di protezione dal rischio di movimenti avversi dei fattori di mercato. I valori tipici per  $\alpha$  sono 99%, 97,5%, o 95%: la scelta può essere rilevante o meno a seconda dell uso che si intende fare del VaR, cioè a seconda che il VaR venga utilizzato come misura assoluta del rischio sostenuto o come unità di confronto (ad esempio confronto di rischiosità tra portafogli diversi), nel qual caso  $\alpha$  diventa solo un fattore scalare. Naturalmente, più ampio è il livello di confidenza  $\alpha$  adottato, maggiore è la capacità del VaR di contenere le perdite (nel senso che risulta meno probabile eccedere la perdita massima stimata), ma minore è il contributo del

VaR in termini informativi, dato che viene esclusa una gamma più ristretta di valori ;

La scelta di t è riferita in genere a 1, 2 o 10 giorni, oppure ad un mese. L'ipotesi sottostante è che la composizione del portafoglio rimanga costante durante il periodo considerato; quindi la scelta dell'orizzonte temporale deve dipendere dalla frequenza con cui il portafoglio viene sottoposto a movimentazioni e dal periodo necessario per la liquidazione del portafoglio.

Il VaR, ovvero la massima perdita potenziale, per il livello di probabilità stabilito è quel valore che soddisfa la relazione:

$$
P_t[V_t \leq VaR] = \alpha
$$

Per quanto riguarda l'utilizzo, teoricamente il VaR può essere applicato a tutti i tipi di rischio

finanziario, che viene generalmente suddiviso in cinque categorie:

*Rischio di mercato*, cioè il rischio di perdite dovute ai movimenti di mercato;

*Rischio di credito*, cioè il rischio relativo alla possibilità di insolvenza della controparte;

*Rischio operativo*, cioè il rischio derivante da errori umani o inadeguatezza dei sistemi utilizzati;

*Rischio di liquidità*, che può assumere due forme: il rischio di liquidità di mercato (market/product liquidity) si verifica quando la transazione non può essere condotta ai prezzi di mercato prevalenti a causa dell'insufficienza dell attività di mercato; il rischio di liquidità di capitale (cash flow/funding

liquidity) corrisponde all incapacità di ottenere fondi per rispettare le obbligazioni di pagamento;

*Rischio legale*, cioè il rischio che la controparte non abbia l'autorità legale di intraprendere la transazione.

Il VaR può quindi fornire una misura complessiva del rischio a cui un soggetto (ad esempio una banca) è sottoposto: di fatto il VaR, nato come strumento per la valutazione del rischio di mercato, viene tuttora utilizzato prevalentemente a questo scopo. In particolare, il VaR prende in considerazione più fonti del rischio di mercato, quali:

- 1. *Rischio di interesse* (volatilità del tasso d'interesse);
- 2. *Rischio di cambio* (volatilità del tasso di cambio);
- 3. *Rischio su equity* (volatilità dei prezzi delle azioni);
- 4. *Rischio su commodity* (volatilità dei prezzi delle materie prime);

Alla base della costruzione del modello VaR si pone la Teoria del Portafoglio, che usa stime della volatilità e correlazioni tra i rendimenti dei differenti strumenti trattati.

I parametri determinanti per il calcolo del VaR sono la stima della volatilità futura e delle correlazioni tra gli strumenti finanziari che costituisco il portafoglio.

Allo scopo di stimare la volatilità cercando di recepire le evidenze empiriche si sono sviluppate diverse tecniche che descriviamo di seguito.

Ad esempio se si vuole calcolare il VaR a 1 giorno al livello di 5% per una posizione di  $\epsilon$ 10,000 per un certo portafoglio, utilizzando uno dei metodi non parametrici che descriviamo di seguito, otteniamo il valore del VaR:

€10,000<sup>\*</sup>-1.65<sup>\*</sup>0.0289 = € -473, in cui 0.0289 è lo standard error mentre 1.65 è

il percentile di una normale al 5%. Questo vuol dire che il rendimento pari a - 473 verrà superato con la probabilità di 5%, come è illustrato nel grafico.

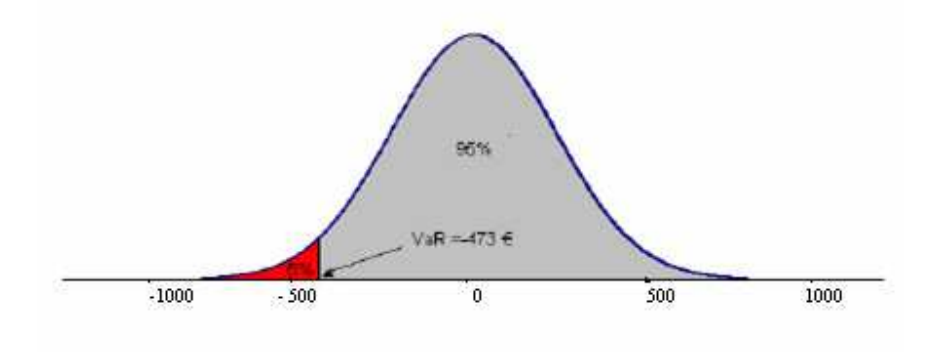

## **Capitolo 2**

# *I MODELLI UTILIZZATI PER LA STIMA DEL VALUE-at-RISK*

In questo capitolo vediamo le caratteristiche e le proprietà di alcuni modelli utilizzati attualmente nel mondo finanziario per la determinazione del Value-at-Risk. Tutti questi modelli appartengono alla famiglia dei modelli parametrici. I metodi qui riportati sono parametrici, e quindi per l'implementazione hanno bisogno della stima dei parametri di interesse.

### *1. RISKMETRICS*

La metodologia di RiskMetrics<sup>TM</sup> per il calcolo del VaR e' stata sviluppata da J.P.Morgan.

Nella sua semplice forma RiskMetric assume che i rendimenti giornalieri seguono la distribuzione normale condizionata. Definiamo i rendimenti come la differenza prima de logaritmo della serie dei prezzi e gli denotiamo *<sup>t</sup> r*

 $r_t = 100 * [\ln(p_1) - \ln(p_{t-1})]$ 

e l'informazione disponibile al tempo *t-1* con  $F_{t-1}$ . RiskMetrics assume che  $r_t = \sigma_t \varepsilon_t$ , dove  $\varepsilon_t \sim N(0, 1)$ ,e quindi  $F_{t-1} \sim N(0, \sigma_t^2)$ , dove  $\mu_t$  *e' la* media

condizionata *e* 2 *<sup>t</sup>* varianza condizionata di *<sup>t</sup> r* . Per la stima della volatilità la scelta cade su una media mobile esponenziale dei rendimenti al quadrato :

$$
\mu_t = 0
$$
,  $\sigma_t^2 = \alpha \sigma_{t-1}^2 + (1 - \alpha) r_{t-1}^2$ ,  $1 > \alpha > 0$ .

Inoltre questo metodo assume che i rendimenti giornalieri si comportino come se fossero descritti da un processo IGARCH(1,1) senza drift. Il valore di  $\alpha$ abitualmente è compreso nell intervallo (0.9, 1).

La più notevole proprietà del modello IGARCH e' che la distribuzione condizionata dei ritardi multi-periodali e' facilmente calcolabile. Specificamente per l'orizzonte *k*-periodale, il rendimento logaritmico nell'intervallo  $[(t+1), (t+k)]$  e'  $r_t[k] = r_{t+1} + ... + r_{t+k-1} + r_{t+k}$ . Nel modello IGARCH(1,1) la distribuzione condizionata  $r_t[k]$   $\left| F_{t-1} \right| \sim N(0, \sigma_t^2[k])$ , dove  $\int_{t}^{2} [k]$  può essere calcolata tramite previsioni.

Usando l'indipendenza di  $\varepsilon$ <sub>c</sub> nel modello sopra descritto, abbiamo che

$$
\sigma_t^2[k] = Var(r_t[k] | F_t) = \sum_{i=1}^k Var(r_{t+i} | F_t)
$$

dove Var( $a_{t+i} \mid F_t$ )=E( $\sigma^2_{t+i} \mid F_{t-1}$ ) può essere ottenuta ricorsivamente. Sapendo che  $r_{t-1} = a_{t-1} = \sigma_{t-1} \varepsilon_{t-1}$ , possiamo riscrivere il modello iniziale come:

$$
\sigma_t^2 = \sigma_{t-1}^2 + (1-\alpha)\sigma_{t-1}^2(\epsilon_{t-1}^2 - 1)
$$

Questo risultato è valido per qualsiasi *t*.

In particolare abbiamo che

$$
\sigma_{t+i}^2 = \sigma_{t+i-1}^2 + (1 - \alpha)\sigma_{t+i-1}^2(\epsilon_{t+i-1}^2 - 1)
$$

per  $i = 2,...,k$ .

Poiché

$$
E(\epsilon_{t+i-1}^2 - 1 \mid F_t) = 0
$$

per valori di *i* maggiori o uguali di 2 .

L'equazione precedente ci mostra che

$$
E(\sigma_{t+i}^2 \mid F_t) = E(\sigma_{t+i-1}^2 \mid F_t)
$$

Per tutti gli  $i = 2,...,k$ .

Per la previsione della volatilità ad un passo in avanti si dimostra quindi che

$$
\sigma_{t+1}^2 = \alpha \sigma_t^2 + (1 - \alpha)r_t^2
$$

Mentre la seconda equazione ci fa vedere che

$$
Var(r_{t+i} | F_t) = \sigma^2_{t+1} \qquad \text{per } i \geq 1
$$

E da qui ne consegue  $\sigma_{t+1}^2[k]$  $\int_{t+1}^{2} [k] = k \sigma_t^2$  $k\sigma_{t+1}^2$ . I risultati di questi procedimenti evidenziano che  $r_t[k]$   $F_t e^{\gamma} N(0, k\sigma_t^2)$  $k\sigma_{\iota+1}^2$  ).

Di conseguenza sotto il modello IGARCH(1,1) la varianza condizionata di  $r<sub>i</sub>[k]$  e' proporzionale all'orizzonte temporale *k*. La deviazione standard condizionata dell'orizzonte k-periodale allora e'  $\sqrt{k} \sigma_{t+1}$ .

Basandosi sulla teoria sopra riportata deriviamo la formula per il calcolo del VaR al livello di 5% per la posizione lunga e per il capitale S:

$$
VaR = S * 1.65 \sigma_{t+1}
$$

E per l'orizzonte di k giorni:

$$
VaR = S * 1.65\sqrt{k}\sigma_{t+1}
$$

Di conseguenza abbiamo il modello di RiskMetrics

$$
VaR(k) = S * \sqrt{k} * VaR
$$

Il vantaggio della procedura di Riskmetrics consiste nella sua semplicità. E facilmente comprensibile ed applicabile. Inoltre rappresenta una procedura standardizzata e facilmente interpretabile da tutti gli operatori. Comunque i rendimenti tendono ad avere le code pesanti, e di conseguenza, l'assunzione di normalità spesso porta a sottostimare il VaR. La radice quadrata dell'orizzonte temporale è una conseguenza dell'assunzione di indipendenza tra i rendimenti.

#### *2. GARCH (generalized autogressive conditional heteroskedasticity***).**

Per calcolare il VaR sono stati utilizzati ampiamente modelli statisticoeconometrici di tipo ARIMA e GARCH ed alcune loro estensioni.

Sono modelli di stima della volatilità basati sugli assunti che la varianza condizionale muta nel tempo. Periodi di alta volatilità sono persistenti nel tempo ed analogamente periodi di relativa quiete dei mercati. Questo fenomeno si dice di volatility clustering. Sono modelli che consentono di prevedere la volatilità futura utilizzando una regressione basata sui valori passati della stessa volatilità.

Il modello di GARCH, proposto da Bollerslev (1987), con la distribuzione normale delle innovazioni viene utilizzato spesso nella previsioni della volatilità.

Il GARCH con errore normale tuttavia ha qualche problema nel descrivere le code della distribuzione dei rendimenti. L'assunzione di normalità dal punto di vista pratico e' conveniente, però i modelli con delle innovazioni non-normali possono comunque essere facilmente stimati e forniscono una caratterizzazione migliore delle code della distribuzione. Una possibile estensione riguarda l'uso della distribuzione t di Student. Il vantaggio di questa distribuzione è che le sue code sono più pesanti della normale e quindi e' più adatta a descrivere i rendimenti finanziari; inoltre la t di Student, se i gradi di libertà crescono, approssima la distribuzione Gaussiana. Uno degli svantaggi è che molte volte, quando si calcola il VaR con un orizzonte temporale di più passi in avanti, emergono delle difficoltà di natura computazionale.

Consideriamo la serie dei rendimenti  $r_t$ . Un modello generale deve tenere in considerazione sia la media condizionale, modellata tramite un processo ARMA

$$
r_t = \phi_0 + \sum_{i=1}^p \phi_i r_{t-i} + a_t - \sum_{j=1}^q \theta_j a_{t-j}
$$

$$
a_t = \sigma_t \epsilon_t
$$

sia la varianza condizionale (la parte GARCH) modellata tramite l'espressione seguente

$$
\sigma_t^2 = \alpha_0 + \sum_{i=1}^u \alpha_i a_{t-i}^2 + \sum_{j=1}^v \beta_j \sigma_{t-j}^2
$$

Da qui possiamo ottenere le equazioni per la previsione della media condizionale e della volatilità (o varianza condizionale) ad un passo in avanti.

Si ottengono quindi le seguenti espressioni per tali quantità.

$$
\hat{r}_t(1) = \phi_0 + \sum_{i=1}^p \phi_i r_{t+1-i} - \sum_{j=1}^q \theta_j a_{t+1-j}
$$

$$
\hat{\sigma}_t^2(1) = \alpha_0 + \sum_{i=1}^u \alpha_i a_{t+1-i}^2 + \sum_{j=1}^v \beta_j \sigma_{t+1-j}^2.
$$

Assumiamo che  $\varepsilon_t$  è Gaussiana, allora la distribuzione condizionata di  $r_{t+1}$ , nota l'informazione al tempo *t* e'  $N[\hat{r}(1), \hat{\sigma}(1)]$  $N[r_i(1), \sigma_i(1)]$ . I quantili di questa distribuzione condizionata si utilizzano per calcolare il VaR e sono dati da

$$
\hat{r}_t(1) - z_{\alpha/2} \stackrel{\wedge}{\sigma}_t(1)
$$

Nel caso dell'assunzione che  $\varepsilon_t$  è distribuita come *t di Student standardizzata* con  $\mathcal V$  gradi di libertà la formula di calcolo del VaR si presenta cosi:

$$
\hat{r}_t(1)-t^*_{\nu}(p)\hat{\sigma}_t(1)
$$

dove  $t^* \nu(p)$  e' pth quantile di *t di Student* con  $\nu$  gradi di libertà. La relazione tra i quantili di una *t di Student* con <sup>v</sup> gradi di libertà <sup>t<sub>v</sub>e quelli della</sup> distribuzione standardizzata  $t^*$ <sup>,</sup> e' la seguente:

$$
p = \Pr(t_v \le q) = \Pr\left(\frac{t_v}{\sqrt{v/(v-2)}} \le \frac{q}{\sqrt{v/(v-2)}}\right) = \Pr\left(t_v^* \le \frac{q}{\sqrt{v/(v-2)}}\right),
$$

dove  $v > 2$ , q e' *p*th quantile di *t di Student* con *v* gradi di libertà e  $q/\sqrt{v - 2}$ e' il *pth* quantile della *t di Student* standardizzata.

Perciò se nell'equazione del modello GARCH  $\varepsilon$ <sub>t</sub> e' la distribuzione *t di Student* standardizzata con  $V$  gradi di libertà, la formula per calcolare il VaR con l'orizzonte uni-periodale è

$$
\hat{r}_t(1) - \frac{t_v(p)\hat{\sigma}_t(1)}{\sqrt{v/(v-2)}},
$$

Questo modello però ha delle restrizioni:

4 il modello GARCH tratta in maniera simmetrica sia gli shock positivi che quelli negativi.

5 l altra limitazione del GARCH deriva dal vincolo di non negatività imposto sui parametri  $\alpha_0, \alpha_i, \beta_j$ , che assicura la positività di  $\sigma^2$ .

6 Qualche volta ha dei problemi nel descrivere la dinamica della varianza condizionata.

#### *3***.***APARCH*

Taylor (1986) e Schwert (1989) hanno proposto alcune estensioni del modello GARCH in cui viene modellata la deviazione standard piuttosto che la varianza. Questa estensione e' stata poi generalizzata in Ding *et al.* (1993) nel modello *Power ARCH.*

In questo modello e' possibile stimare il parametro *power* della deviazione standard e anche un parametro aggiuntivo  $\ell$  che cattura la componente di asimmetria*.* Più precisamente, la dinamica di una trasformazione opportuna della varianza condizionale è data da

$$
\sigma_t^{\delta} = \omega + \sum_{j=1}^{q} \beta_j \sigma_{t-j}^{\delta} + \sum_{i=1}^{p} \alpha_i (\left| \epsilon_{t-i} \right| - \gamma_i \epsilon_{t-i})^{\delta}
$$

Dove  $\delta > 0, |\gamma_i| \leq 1$  per *i*= 1, ...,  $r \gamma_i = 0$  per tutti *i>r e r<=p.* 

Il modello e' simmetrico se  $\gamma_i = 0$  per tutti *i*. Se  $\delta = 0, |\gamma_i| = 0$  il modello APARCH diventa semplice specificazione del GARCH .

L'evidenza empirica sottolinea che l'uso di modelli con code pesanti per il calcolo del VaR risulta molto spesso più opportuno stimare il modello APARCH utilizzando la distribuzione di *t di Student* invece della normale, che non comprende le code pesanti della distribuzione dei rendimenti. Si veda il lavoro di Laurent e Giot (2004) per un analisi empirica a supporto di questa affermazione.

# **Capitolo 3**

# *ANALISI EMPIRICA DELL INDICE DI BORSA RUSSA RTSI*

In questa tesi abbiamo calcolato il Value-at-Risk utilizzando diversi modelli che sono stati descritti nel capitolo precedente. Prima di tutto risulta necessario analizzare i rendimenti al fine di stimare un modello opportuno per la stima del VaR.

Per l'analisi abbiamo preso i prezzi giornalieri dell'indice russo RTSI (Russian Trading System 1) per il periodo dal 15 settembre 1995 (data dell apertura di borsa) al 31 dicembre 2006. Sono 2709 osservazioni.

### *1. DESCRIZIONE DELL INDICE*

Indice RTS e' un indicatore ufficiale della Borsa nazionale della Federazione Russa. L indice si calcola durante la sessione ogni volta che cambia il prezzo dello strumento che fa' parte dell'indice. Il primo valore dell'indice – valore dell'apertura, l'ultimo-di chiusura.

L indice comprende 50 più grandi compagnie dei settori petrolifero, gas, comunicazioni.

Il calcolo si effettua in due valute: rubli-valuta nazionale e in dollari. Indice in rubli si basa sulla denominazione dei dollari e considerato ausiliare.

Indice  $(I_n)$  si calcola come il rapporto tra la capitalizzazione totale dei tutti i attivi, inclusi nel calcolo dell'indice  $(MC_n)$  e la stessa capitalizzazione totale alla data iniziale  $(MC_1)$ , moltiplicato per il valore dell'indice alla data iniziale  $(I_1)$  e il coefficiente di correzione  $(Z_n)$ :

$$
I_n = Z_n * I_{1} * \frac{MC_n}{MC_1}
$$

 $MC_n$  – somma delle tutte le capitalizzazioni degli attivi alla data corrente in \$ US:

$$
MC_{n} = \sum_{i=1}^{N} W_{i} * P_{i} * Q_{i} * C_{i}
$$

dove  $W_i$  – coefficiente di correzione, che tiene conto della quantità dei titoli del i-esimo tipo nella circolazione

**<sup>i</sup>** coefficiente, che limita la quota della capitalizzazione dei titoli del i-esimo tipo;

Q<sub>i</sub> – numero dei titoli del nome corrispondente, emessi dall'emittente alla data

- **Pi** prezzo del titolo i-esimo in \$US al tempo
- N numero totale dei titoli nell'elenco dell'indice.

Valore in rubli RTS  $(I_m)$  va calcolato come il prodotto del valore in \$US per il coefficiente, definito come il rapporto tra il cambio del rublo  $(K_n)$  e il suo valore iniziale  $(K_1)$ :

$$
I_m = I_n * \frac{K_n}{K_1}
$$

#### **Valori iniziale dell indice**

 $I_1 = 100$  al 1settembre 1995  $MC_1 = $12,666,080,264$  $Z_1 = 1$  $K_1 = 4.447$ 

Alla data 15 settembre 2006 **Zn** = 1,5054336

### **Limiti per la quota del titolo del singolo emittente.**

Per limitare l'influenza del singolo emittente sull'indice e' stabilito un criterio – la quota dei titoli del singolo emittente non deve superare 15% (*Si*). Per eseguire questa regola si servono dai coefficienti C<sub>i</sub>.

Coefficienti  $C_i$  si aggiornano secondo la metodica seguente. Sia in n-esimo giorno valgono "vecchi" coefficienti  $C_{n,i}$ , in  $(n+1)$ -mo giorno si introducono i nuovi  $C_{n+1,i}$ .che si calcolano tramite la procedure seguente:.

**Primo passo**. Si calcolano le quote delle capitalizzazioni degli emittenti senza i coefficienti limitanti  $C_{n,i}$ :

$$
S_i^{(1)} = \frac{MCap_i}{\sum_{i=1}^{N} MCap_i}, \qquad i = 1,...,N
$$
  
 
$$
Mcap_i = \sum_k P_{ik} * Q_{ik} * W_{ik},
$$

dove k numero dei titoli del i-esimo emittente

Si calcola il numero degli emittenti per i quali  $S_i^{(1)} \ge S = 15\%$ . Gli chiamiamo limitati e la loro quantità  $\, \mathrm{M}^{(1)} \, .$ 

**Passo 2.** Si calcola  $X^{(1)}$  come:

$$
\frac{X^{(1)}}{M^{(1)}\ast X^{(1)}+\sum_{i=1}^{N-M^{(1)}}\!\! MCap_i}=S\,,
$$

dove (  $(1)$ 1 *N M*  $\sum_{i=1}^{n} MCap_i$ ) si definisce per gli emittenti, non inclusi nell'elenco dei

limitati.

$$
X^{(1)}=\frac{S*\sum_{i=1}^{N-M^{(1)}}\!\! MCap_i}{1\!-\!S^*\,M^{(1)}}
$$

**Passo 3**. Si determinano le quote delle capitalizzazioni degli emittenti  $S_{n,i}^{(2)}$ 

$$
S_{n,i}^{(2)} = \frac{MCap_i}{\displaystyle\sum_{i=1}^{N} MCap_i}
$$

Con la condizione che per ogni emittente limitato  $Mcap_{n,i}=X^{(1)}$ . Il nuovo elenco degli emittenti include quelli, per i quali  $S_{n,i}^{(2)} \ge S = 15\%$ . Se il nuovo elenco contiene più membri si ripeta il passo 2 con il nuovo elenco dei limitati. Altrimenti passo 4, qui alla fine delle k iterazioni, abbiamo un elenco definitivo i valore calcolato nella ultima iterazione  $X=X^{(k)}$ .

**Passo 4**. Per gli emittenti limitati si determinano i coefficienti

$$
C_{_{n+1,i}}=\frac{X}{P_{_{i}}\ast Q_{_{i}}\ast W_{_{i}}}\,,
$$

per gli altri  $C_{n+1,i} = 1$ .

#### **Determinazione del prezzo del i-esimo titolo (Pi)**

1. Se il prezzo del ultimo contratto non inferiore del prezzo della migliore offerta standard del acquisto e non superiore del prezzo della migliore offerta standard della vendita, allora il prezzo  $P_i$  e' uguale al prezzo dell'ultimo contratto.

2. Se prezzo della migliore offerta standard del acquisto diventato più alto dell ultimo prezzo calcolato per questo titolo, allora prezzo di questo titolo **P<sup>i</sup>** e uguale al miglior prezzo della offerta standard del acquisto

3. Se prezzo della migliore offerta standard della vendita diventato più basso dell ultimo prezzo calcolato per questo titolo, allora prezzo di questo titolo **P<sup>i</sup>** e uguale al miglior prezzo della offerta standard della vendita

**Coefficienti di correzione W<sup>i</sup>**

$$
W_i = \frac{Q_i - Q_i^{\text{h}}}{Q_i}
$$

dove  $Q_i$  – numero del singolo titolo emesso,

**Q h <sup>i</sup>** quantità degli azioni di proprietà statale, degli azionari di controllo e di altri investitori strategici

Se avviene il cambiamento dell'elenco delle azioni oppure dei coefficienti di correzione per evitare i sbalzi si ricalcala il Z<sub>n</sub>:

$$
Z_{n+1} = Z_n * \frac{MC_n}{MC_n}
$$

 $MC_n$ <sup>'</sup> – capitalizzazione, ricalcolata per l'elenco nuovo dei titoli.

### *2 ANALISI DEI DATI*

L'andamento dei prezzi e' presentato dal grafico sottostante.

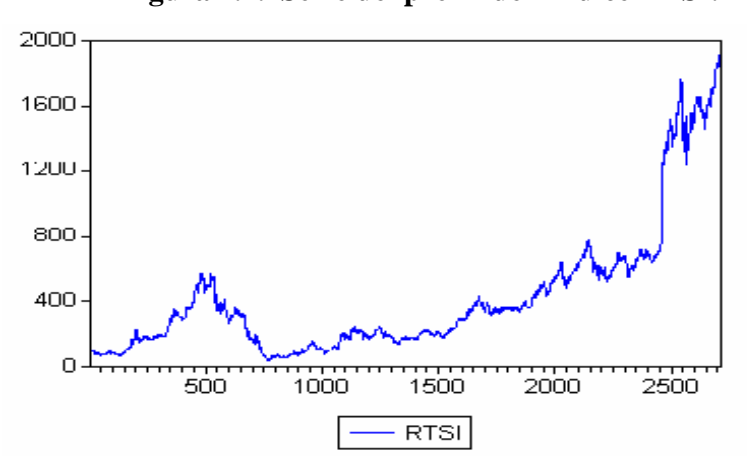

**Figura 4.1. Serie dei prezzi dell indice RTSI.**

**Figura 4.2. Autocorrelazione dei prezzi dell indice RTSI.**

| Autocorrelation | Partial Correlation |    | AC    |          | PAC Q-Stat | Prob  |
|-----------------|---------------------|----|-------|----------|------------|-------|
|                 |                     |    | 0.997 | 0.997    | 2695.0     | 0.000 |
|                 |                     |    | 0.994 | $-0.021$ | 5373.5     | 0.000 |
|                 |                     | З  | 0.990 | 0.002    | 8035.5     | 0.000 |
|                 |                     |    | 0.987 | 0.000    | 10681.     | 0.000 |
|                 |                     | 5  | 0.984 | $-0.003$ | 13311.     | 0.000 |
|                 |                     | 6  | 0.981 | $-0.013$ | 15923.     | 0.000 |
|                 |                     |    | N 977 | -0.002   | 18520      | 0.000 |
|                 |                     | 8  | 0.974 | $-0.003$ | 21099      | 0.000 |
|                 |                     | 9  | O 971 | 0.011    | 23663.     | 0.000 |
|                 |                     | 10 | 0.967 | -0.016   | 26209      | 0.000 |
|                 |                     |    | 0.964 | 0.003    | 28740      | 0.000 |
|                 |                     |    | 0.961 | 0.010    | 31255      | 0.000 |
|                 |                     | 13 | 0.958 | 0.003    | 33753      | 0.000 |
|                 |                     | 4  | 0.954 | $-0.021$ | 36236      | 0.000 |

Come si può osservare dalle figure 4.1 e 4.2 il processo non fluttua attorno ad un valore costante, la media condizionale del processo varia nel tempo e

la funzione di autocorrelazione ha una memoria molto lunga. Il processo non è chiaramente stazionario. Analizziamo quindi i rendimenti.

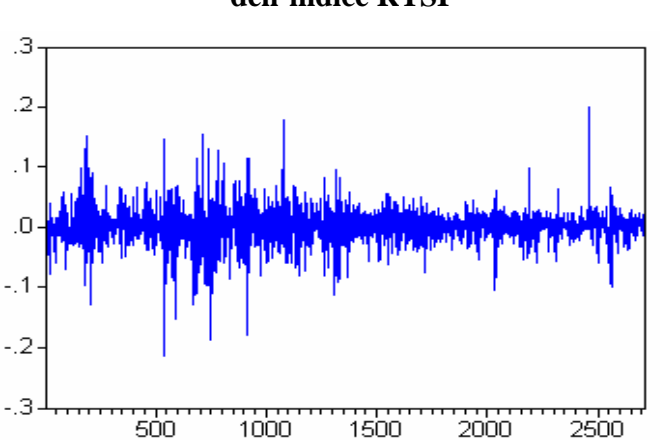

La figura mostra il livello dei rendimenti dell'indice per tutta la durata del periodo considerato. Chiaramente la serie risulta stazionaria in media, evidenza supportata anche da alcuni test di radice unitaria (Augmented Dickey-Fuller). Risulta comunque evidente la variabilità non costante della serie.

La rappresentazione grafica mediante istogramma della distribuzione di frequenza dei rendimenti fornisce una prima indicazione sulla forma di distribuzione e una sintesi di alcune caratteristiche dei dati.

**Figura 4.3. Serie dei rendimenti logaritmici dell indice RTSI**

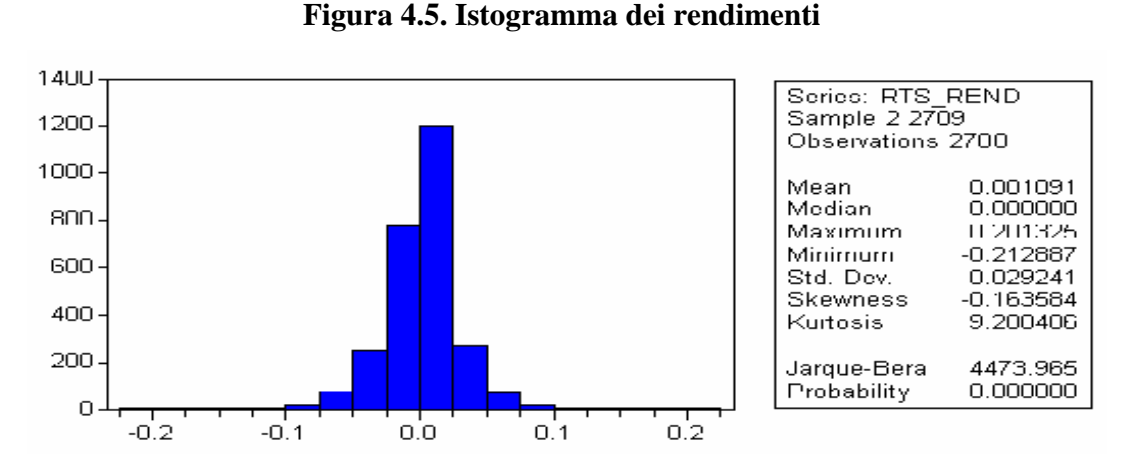

La media non e' significativamente diversa da zero. Gli altri indici sono significativi: si nota una lieve asimmetria negativa (-0.16358), mentre è più marcata la presenza di un eccesso dei curtosi. La distribuzione normale non sembra appropriata in questo caso. Ciò e' tipico per le serie finanziarie. L'indice di curtosi ( 9.2884) e' molto alto e dà un'idea della pesantezza delle code. L ipotesi di normalità risulta violata anche dal test di Jarque - Bera, che rifiuta l'ipotesi di normalità a qualsiasi livello di significatività. Il Q-Q plot evidenzia ulteriormente una notevole differenza delle code della distribuzione empirica rispetto alla distribuzione normale.

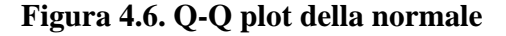

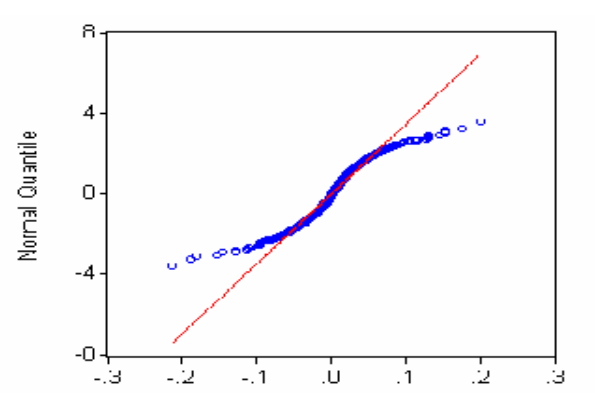

Il grafico seguente basato sui quantili di una *t di Student* presenta un allineamento relativamente migliore. Infatti, molti studi che riguardano i rendimenti finanziari confermano che la densità della distribuzione e relativamente simmetrica, ma rispetto alla normale, abbiano delle code più pesante. Quindi la distribuzione di t di Student sembrerebbe descrivere meglio le "code spesse".

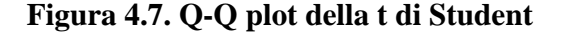

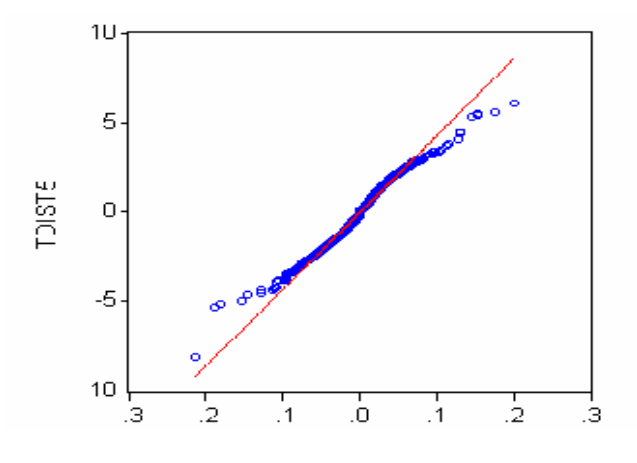

Un'analisi del correlogramma dei rendimenti indica una dipendenza in media nel primo ritardo. Il correlogramma dei rendimenti al quadrato però indica una dipendenza sostanziale delle volatilità.

| Autocorrelation | <b>Partial Correlation</b> |                                | AC.                                                                    |                                                                          | PAC Q-Stat                                                                     | Prob                                                                  |
|-----------------|----------------------------|--------------------------------|------------------------------------------------------------------------|--------------------------------------------------------------------------|--------------------------------------------------------------------------------|-----------------------------------------------------------------------|
|                 |                            | З<br>4<br>5<br>ค               | 0.164<br>0.040<br>0.006<br>לחם ח<br>רחת ח<br>N N16                     | 0.014<br>-0.003<br>N NOZ<br>1 חם ח<br>N N 15.                            | 0.164 72.672<br>77.012<br>77.109<br>77.259.<br>77.286<br>77.942                | 0.000<br>0.000<br>n nnn<br>n nnn<br>ההה ה<br>ההה ה                    |
|                 |                            | 8<br>9<br>1П<br>11<br>12<br>13 | הצת ח<br>-0.001<br>N 028.<br>0.064<br>N N 19.<br>N N48<br>N N48<br>018 | N 026<br>-0.011<br>0.030<br>0.057<br>לחת ת-<br>0.044<br>0.034<br>-N N36. | 80.430<br>80.431<br>82.626<br>93.760.<br>94 712.<br>101.10<br>107.49<br>108.39 | n nnn<br>0.000<br>o ooo<br>n nnn<br>חחח ח<br>0.000<br>0.000<br>חחום ח |

 **Figura 4.8. Correlogramma dei residui**

**Figura 4.8. Correlogramma dei residui al**

**quadrato**

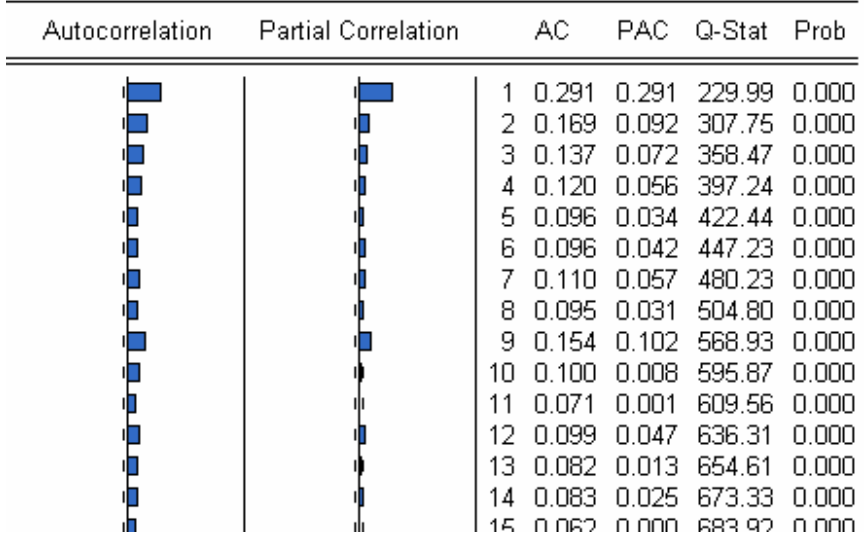

Vogliamo quindi stimare un modello parsimonioso in grado di descrivere la struttura di dipendenza dei dati. Per la dipendenza nella media utilizziamo il modello ARMA. Dopo le opportune trasformazioni preliminari dei dati, e

servendoci dei criteri di Akaike e di Schwarz per determinare il numero dei ritardi da usare, siamo arrivti alla formulazione riportata di seguito. Il modello AR(1) sembra infatti appropriato

| Variable                                                                                     | Coefficient                                              | Std. Error                                                                                                   | t-Statistic | Prob.                                                          |
|----------------------------------------------------------------------------------------------|----------------------------------------------------------|----------------------------------------------------------------------------------------------------|-------------|----------------------------------------------------------------|
| AR(1)                                                                                        | 0.164895                                                 | 0.018960                                                                                                    | 8.696871    | 0.0000                                                         |
| R-squared<br>Adjusted R-squared<br>S.E. of regression<br>Sum squared resid<br>Log likelihood | 0.025826<br>0.025826<br>0.028866<br>2.254755<br>5755.999 | Mean dependent var<br>S.D. dependent var<br>Akaike info criterion<br>Schwarz criterion<br>Durbin-Watson stat |             | 0.001095<br>0.029246<br>$-4.251939$<br>$-4.249758$<br>2.004628 |

**Figura 4.9. Modello ARIMA(1,1,0)**

Il coefficiente e' significativo. Le rispettive correlazioni confermano che i residui sono incorrelati ma non indipendenti.

| Autocorrelation | <b>Partial Correlation</b> |                         | AC.                                                                                    |                                                                           | PAC Q-Stat                                                                                                    | Prob                                                                                   |
|-----------------|----------------------------|-------------------------|----------------------------------------------------------------------------------------|---------------------------------------------------------------------------|----------------------------------------------------------------------------------------------------|----------------------------------------------------------------------------------------|
|                 |                            | 2.<br>Б<br>8<br>q<br>1Π | n nna<br>5 -A AN 11<br>D D 11<br>በ በ29<br>-0.011<br>N N 19<br>त तहत<br>N NN 1<br>0.040 | -0.001<br>n n11<br>በ በ29 -<br>-0.011<br>በ በ19<br>0.060<br>n nnn<br>0.039. | $-0.003 - 0.003 - 0.0304$<br>0.013 0.013 0.5182 0.472<br>3 -Ո ՈՈ2 -Ո ՈՈ2 -Ո 5254 -<br>0.006 0.6329<br>0.6340<br>0.9479<br>3.2855.<br>3.5875 .<br>4.5990.<br>14.236<br>14.238<br>18.539 | በ 769<br>በ 889<br>በ 959<br>0.967<br>በ 772<br>በ 826<br>በ 799<br>∏ 114<br>0.162<br>0.070 |

**Figura 4.10. Correlogramma dei residui**

 **Figura 4.11. Correlogramma residui al quadrato**

| Autocorrelation | <b>Partial Correlation</b> |                                        | AC.                                                                                                 |                                                                                          | PAC Q-Stat                                                                                                    | - Prob                                                                                 |
|-----------------|----------------------------|----------------------------------------|----------------------------------------------------------------------------------------------------|------------------------------------------------------------------------------------------|----------------------------------------------------------------------------------------------------|----------------------------------------------------------------------------------------|
|                 |                            | 2<br>З<br>5<br>ค<br>8<br>9<br>1Π<br>11 | 0.324<br>0.183<br>Q 146<br>በ 122<br>0.086<br>በ በ92<br>N 1N9.<br>O 103.<br>N 157<br>N N99.<br>N N69. | 0.088<br>0.071<br>በ በ5በ<br>በ በ18<br>በ በ43<br>በ በ57<br>0.039<br>በ 1በ1<br>1חח ח-<br>-0.002 | 0.324 284.12<br>375.33<br>433.10<br>473.18<br>493.28<br>516.32<br>548.76<br>577.81<br>644.53.<br>671.14<br>683.99 | 0.000<br>n nnn<br>0.000<br>n nnn<br>0.000<br>0.000<br>0.000<br>n nnn<br>0.000<br>0.000 |
|                 |                            |                                        | нчи                                                                                                 | 0.047                                                                                    | 709.63                                                                                                    | 0.000                                                                                  |

Il test ARCH sui residui ci mostra che i coefficienti della regressione sono tutti significativi fino al quarto ritardo, questo vuol dire i residui sono eteroschedastici.

**Figura 4.12. Test di ARCH sui residui**

| ARCH Test:    |                      |          |
|---------------|----------------------|----------|
| F-statistic   | 72.61270 Probability | 0.000000 |
| Obs*R-squared | 320.6856 Probability | 0.000000 |

I grafici di quantili dei residui qui sotto riportati suggeriscono che la loro distribuzione assomiglia ad una t di Student. Utilizziamo i risultati dell'analisi stimiamo quindi un modello per la volatilità.

#### **Figura 4.13. Q-Q plot dei residui del modello stimato**

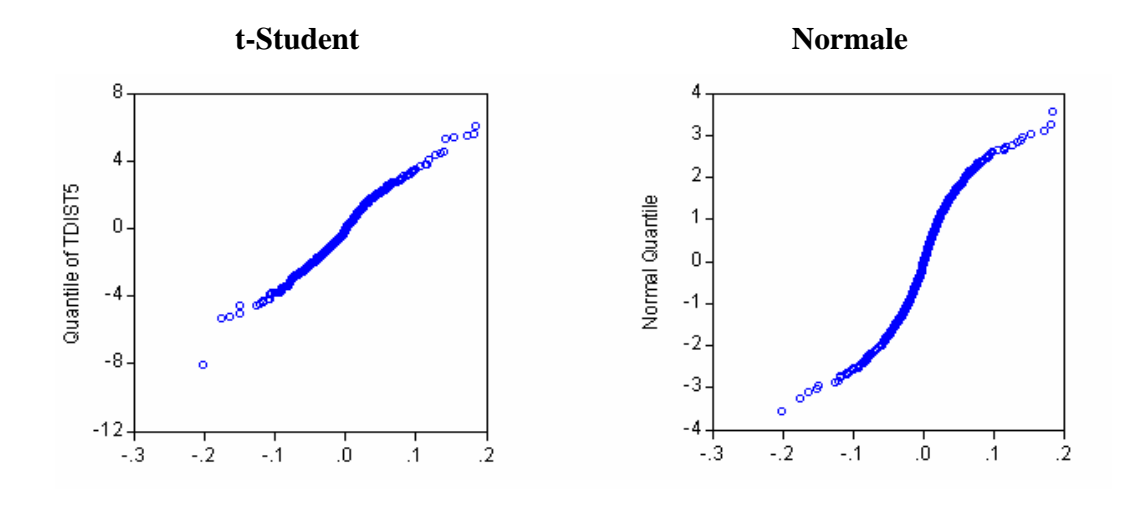

**Figura 4.14. Risultati di stima AR(1)- GARCH(1,1)**

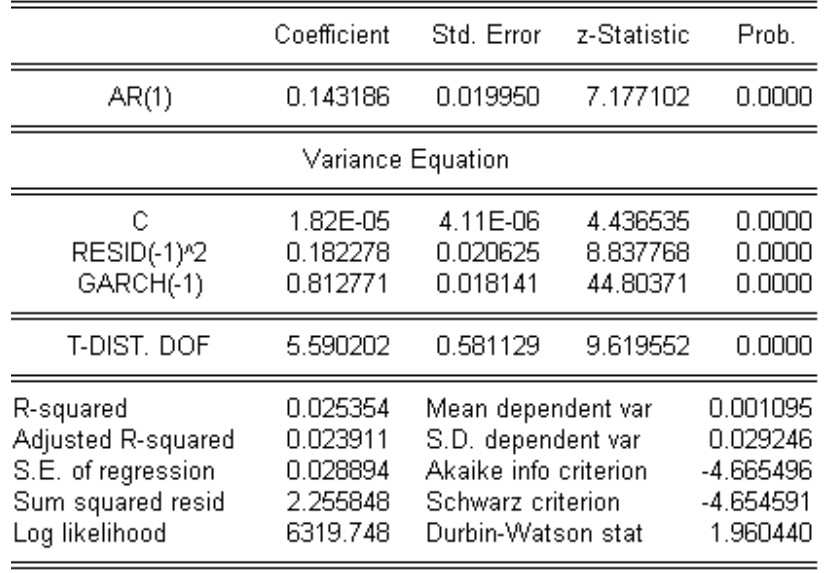

Method: ML - ARCH (Marquardt) - Student's t distribution

Tutti i coefficienti risultano significativi. La somma di  $\alpha \in \beta$  (0.995) e' prossima a 1, questo implica che le volatilità presentano una memoria lunga. I criteri di Akaike e Schwarz ed il correlogramma dei residui al quadrato confermano la bontà del modello.

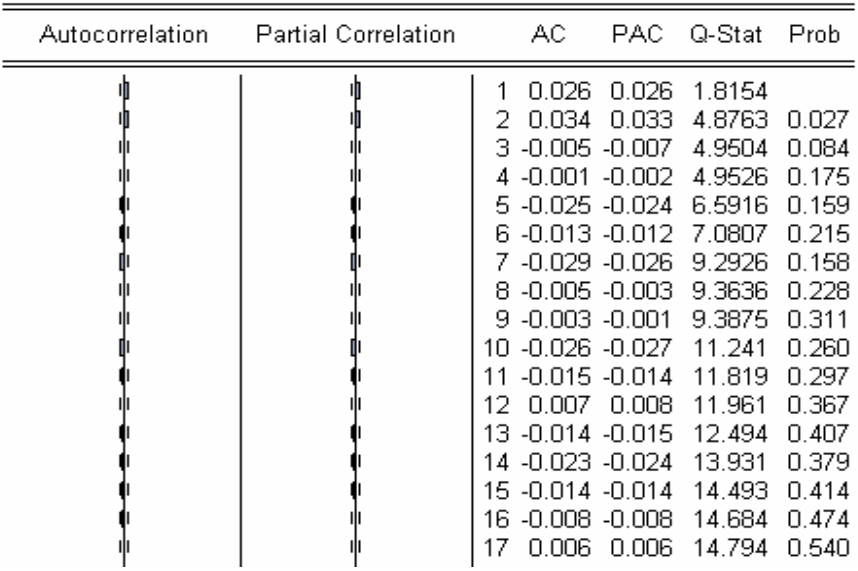

**Figura 4.15 . Grafico della varianza condizionata.**

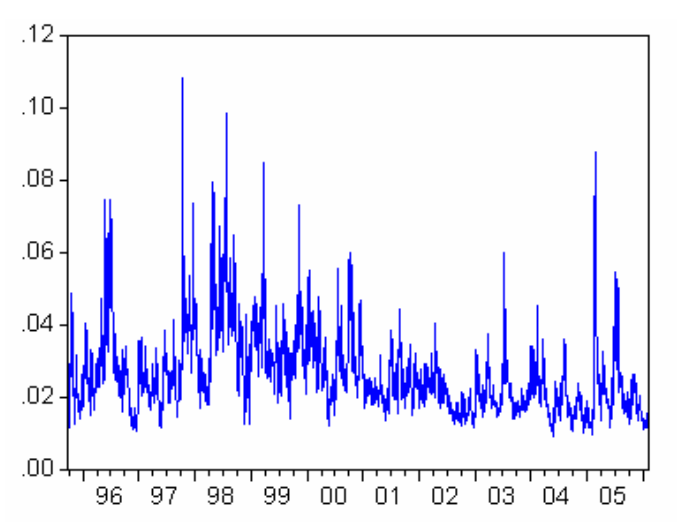

# **Capitolo 4**

# *STIMA DEL VaR CON RIFERIMETO ALL INDICE RTSI*

#### *1. METODO RISKMETRICS*

Come accennato in precedenza, le analisi sul VaR sono basate sullo studio dei seguenti modelli: Riskmetrics, ARIMA(1,1,0)-GARCH(1,1)-*t-Student* ed APARCH(1,1)-*t-Student*. Il calcolo sarà eseguito per due posizioni del mercato: -posizione lunga (*long position*) , il caso in cui il rischio proviene dal calo dei prezzi del portafoglio

-posizione corta (*short position*). Qua il rischio invece deriva dall'incremento dei prezzi, perché chi vorrebbe ricomprare i titoli si trova davanti alla situazione dei prezzi più alti).

Quindi nel primo caso l'attenzione si focalizza sulla coda della distribuzione dei rendimenti e sul lato destro nel secondo caso.

Per il modello RiskMetrics ad un passo in avanti il VaR al tempo  $(t-1)$  e' dato da  $z_{\alpha}a_{\iota}$  per la posizione lunga, per la posizione corta invece e uguale al  $z_{1-\alpha}a_{\iota}$ , dove  $z_{\alpha}$  e  $z_{1-\alpha}$  sono quantile sinistro e destro rispettivamente della distribuzione normale.

Per i modelli ARIMA(1,1,0)-GARCH(1,1)-*t-Student*, APARCH(1,1)-*t-Student* abbiamo  $t_{\alpha,\nu}a_t$  e  $t_{(1-\alpha),\nu}a_t$  per la posizione lunga e corta rispettivamente, dove  $t_{\alpha, \nu}$  $e^{t_{(1-\alpha),\nu}}$  sono i quantili di livello  $\alpha$ <sup>%</sup> della Student.

Calcoleremo il VaR sulle ultime 250 osservazioni e lo calcoleremo per i due

livelli più comuni, cioè al 5 ed all'1%.

Risultati ottenuti con il modello RiskMetrics

$$
\alpha = 0.94
$$
  

$$
\sigma_t^2 = (1 - 0.94)a_{t-1}^2 + 0.94\sigma_{t-1}^2
$$

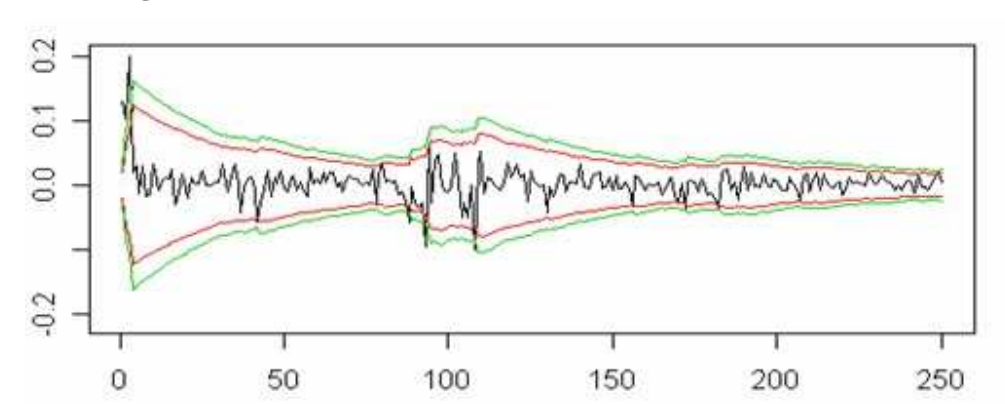

 **Figura 5.1 . Andamento della serie dei rendimenti e del VaR**

I valori del VaR per il capitale di  $\epsilon$  10,000,000:

#### **5%**

- corta posizione:  $\epsilon$ 10 000 000 \* (0.02016813) =  $\epsilon$  201,681

-lunga posizione:  $\epsilon$ 10 000 000 \* (0.01825532) =  $\epsilon$  182,553

## **1%**

- corta posizione:  $\text{\textsterling}10\,000\,000\,\text{*}$   $(0.02620489) = \text{\textsterling}262,048$ - lunga posizione:  $\text{\textsterling}10\,000\,000 \times (0.02429208) = \text{\textsterling}242,920$ 

### *2. AR(1)-GARCH(1,1)-t-Student*

Utilizzando i parametri stimati per la media e volatilità con modello  $ARIM!(1,1,0)-GARCH(1,1)$ nella parte dell'analisi dei rendimenti calcoliamo il bar in modo alternativo al RiskMetrics.

Riportiamo i risultati:

**Figura 5.2. Andamento del VaR.** 

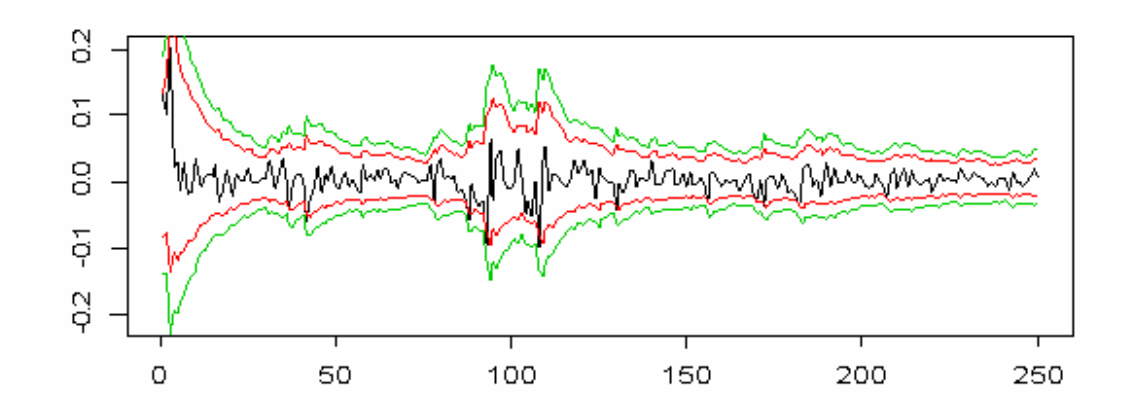

Le equazioni per la media condizionale e la varianza condizionale

 $r_{t} = 0.143186 * r_{t-1} + e_{t}$ 

$$
\sigma_t^2 = 0.0000182 + 0.182278 * (e_{t-1})^2 + 0.812771\sigma_{t-1}^2
$$

 $e_t = \sigma_t \varepsilon_t \quad \varepsilon_t \quad \text{e'} \text{ IID } t(0,1, 5.45)$ 

Dal grafico si può notare che per i ritardi positivi non ci sono i valori fuoriusciti.

Ciò confermano anche i risultati del calcolo riportati nella tabella riassunta.

I valori del VaR:

- per i rendimenti negativi

**5%** e uguale a -0.01830031 per **1%** -0.03181923

-per i rendimenti positivi

**5%** 0.03500264 **1%** 0.04852156

#### *3. AR(1)-APARCH(1,1)-t-Student*

Come approccio alternativo al modello GARCH (1,1) proviamo analizzare il modello asimmetrico.

Nella figura 6.2 si riportano i risultati ottenuti per l'indice stimando un modello AR(1) con errori la cui varianza segue un t-Stident\_APARCH(1,1)

|                                                                                              | Coefficient                                              | Std. Error                                                                                                   | z-Statistic                                  | Prob.                                                        |
|----------------------------------------------------------------------------------------------|----------------------------------------------------------|----------------------------------------------------------------------------------------------------|----------------------------------------------|--------------------------------------------------------------|
| AR(1)                                                                                        | 0.140035                                                 | 0.019067                                                                                                    | 7.344346                                     | 0.0000                                                       |
|                                                                                              | Variance Equation                                        |                                                                                                    |                                              |                                                              |
| C(2)<br>C(3)<br>C(4)<br>C(5)                                                                 | 0.000965<br>0.174905<br>0.094055<br>0.835106             | 0.000194<br>0.015846<br>0.052033<br>0.015917                                                                 | 4.980244<br>11.03746<br>1.807623<br>52.46480 | 0.0000<br>0.0000<br>0.0707<br>0.0000                         |
| T-DIST. DOF                                                                                  | 5.452983                                                 | 0.560958                                                                                                    | 9.720832                                     | 0.0000                                                       |
| R-squared<br>Adjusted R-squared<br>S.E. of regression<br>Sum squared resid<br>Log likelihood | 0.025207<br>0.023402<br>0.028902<br>2.256188<br>6312.520 | Mean dependent var<br>S.D. dependent var<br>Akaike info criterion<br>Schwarz criterion<br>Durbin-Watson stat |                                              | 0.001095<br>0.029246<br>$-4.659416$<br>-4.646331<br>1.954007 |

 **Figura 5.3. Modello AR(1)-APARCH(1,1)**

Dependent Variable: RTS REND

- Dato che l'espressione  $P_1$   $a_{t-1}^{\delta}$  ha un termine autoregressivo ed il valore  $di \hat{P}_1 = 0.8351e'$  vicino ad 1, ciò ci suggerisce la presenza della forte memoria , un rapido assorbimento degli shocks passati.
- Il parametro  $\gamma_i$  rifletta *leverage effect*. Nel nostro caso il valore  $\bullet$ 0.094055 e positivo e significativo al livello di 0.01 ma comunque indica che la volatilità e' più elevata in corrispondenza di innovazioni negative.
- Per il parametro  $\delta$  abbiamo fissato valore 1 ed e' risultato significativo. Il fatto che il valore e' molto diverso da 2 ci indica che e' più rilevante utilizzare nel modello la deviazione standard condizionata invece di

varianza condizionata , utilizzata dal modello GARCH. Questo risultato ci mostra che si ha la più forte correlazione tra i ritardi assoluti che tra quelli al quadrato, denominato in letteratura "memoria lunga".

Serviamoci dei coefficienti ottenuti per calcolare il VaR .

$$
r_{t} = 0.143186 * r_{t-1} + e_{t}
$$

$$
\sigma_{t} = 0.000965 + 0.174905 * (|e_{t-1}| - 0.094055 * e_{t-1}) + 0.835106 * \sigma_{t-1}
$$

 $e_t = \sigma_t \varepsilon_t$  $\varepsilon$ <sup>*t*</sup> e' IID *t*(0,1, 5.45)

Nel grafico sono illustrati gli andamenti dei rendimenti e del VaR al livello di 5% e 1%.

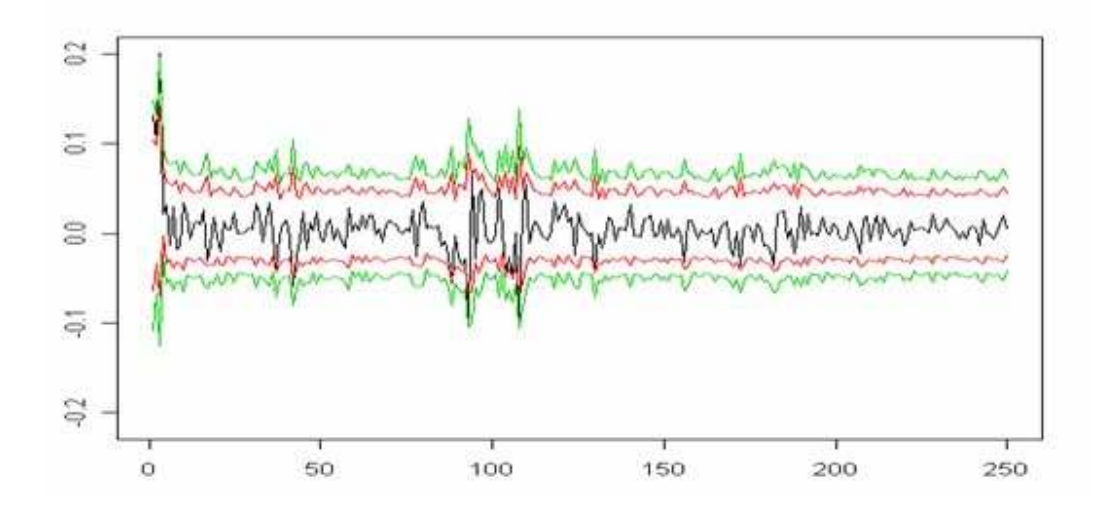

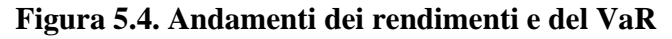

Dunque abbiamo ottenuto i risultati del VaR ai livelli predefiniti:

- per i rendimenti negativi

**5%** e uguale a -0.02492123 **1%** -0.0428102

-per i rendimenti positivi

 **5%** 0.04475088 **1%** 0.06263985

Quindi la massima perdita per la posizione lunga per l'investimento di  $\epsilon$ 10 000 000 euro sarà  $\epsilon$  249,212 e  $\epsilon$  428,102 al 5% e 1% rispettivamente per la posizione lunga e  $\epsilon$ 447,508 e  $\epsilon$  626,398 per la posizione corta.

|                          | <b>LONG POSITION</b> |      | <b>SHORT POSITION</b> |      |  |
|--------------------------|----------------------|------|-----------------------|------|--|
|                          | 1%                   | 5%   | 1%                    | 5%   |  |
| <b>RISKMETRICS</b>       | 1.06                 | 3.02 | 1.02                  | 2.04 |  |
| AR(1)-GARCH(1,1)         |                      | 3.06 |                       | 0    |  |
| <b>AR(1)-APARCH(1,1)</b> |                      | 2.04 | 0.04                  | 1.02 |  |

**Tabella 5.5. Numero di superamenti del VaR** 

**Tabella 5.6. Valori del VaR**

|                          | <b>LONG</b><br><b>POSITION</b> |       | <b>SHORT POSITION</b> |       |
|--------------------------|--------------------------------|-------|-----------------------|-------|
|                          | 1%                             | 5%    | 1%                    | 5%    |
| <b>RISKMETRICS</b>       | 0.024                          | 0,13  | 0.026                 | 0.020 |
| AR(1)-GARCH(1,1)         | 0.031                          | 0,13  | 0.048                 | 0.035 |
| <b>AR(1)-APARCH(1,1)</b> | 0.042                          | 0.024 | 0.062                 | 0.045 |

L analisi di *back testing* consiste nel verificare il grado di attendibilità del modello di calcolo del *VaR* esaminando il numero delle eccedenze osservate rispetto alla statistica VaR stimata. Ad esempio, nel caso del *VaR* calcolato ad un giorno con livello di confidenza del 95%, l analisi di *back testing* verifica che le perdite giornaliere effettivamente registrate risultino superiori al livello stimato di *VaR* nel 5% dei casi.

Dobbiamo verificare se il modello scelto del VaR e' appropriato. Il numero di superamenti può essere descritto da una variabile casuale binomiale con probabilità di successo pari ad  $\alpha$ :

$$
P(x) = \binom{n}{x} \alpha^{x} (1 - \alpha)^{n - x}
$$

Come e' noto se n e' grande e  $\alpha$  e' piccolo

$$
Bin(n, \alpha) \to N(n\alpha, n\alpha(1-\alpha))
$$

Quindi un intervallo di confidenza al livello  $\gamma$  % il numero attesi di superamenti e' dato da

$$
n\alpha \pm z_{\gamma/2}\sqrt{n\alpha(1-\alpha)}
$$

Se  $\gamma$  =90%

$$
250 * 0.01 \pm 1.645 \sqrt{250 * 0.01 * 0.99} = (-0.087; 5.08)
$$

I valori calcolati sembrano essere dentro gli intervalli dei valori attesi.

Il documento del Comitato di Basilea fornisce una tabella per interpretare i risultati di *back testing*: il numero di errori è associato alla probabilità cumulata di registrarli e tale probabilità è suddivisa in "zone" sulla base delle quali il modello di *VaR* può essere:

accettato come corretto ("zona verde", fino ad una probabilità cumulata del 95%), rifiutato come mal specificato ("zona rossa", probabilità superiore al 99,99%), o trovarsi in una zona intermedia ("zona gialla", probabilità cumulata tra il 95% e il 99,99%). Le zone sono state determinate in modo da bilanciare i due tipi di errore statistico: errore di prima specie ovvero la possibilità che il modello di *VaR* venga classificato come inesatto sebbene ben specificato; errore di seconda specie ovvero la possibilità che sia classificato come valido sebbene mal specificato.

| zona        | numero di eccezioni | probabilità associata |
|-------------|---------------------|-----------------------|
|             | о                   | $\Omega$              |
|             |                     | 0,31                  |
| zona verde  |                     | 0,62                  |
|             | $\overline{3}$      | 0.92                  |
|             |                     | 1,23                  |
|             | $\frac{4}{5}$       | 1.60                  |
|             | 6                   | 1,85                  |
|             |                     | 2,15                  |
| zona gialla | 8                   | 2,46                  |
|             | $\circ$             | 2,77                  |
|             | 10                  | 3,08                  |
|             | 11                  | 3.38                  |
| zona rossa  | più di 11           | >3,38                 |

LE "ZONE" PER IL COMITATO DI BASILEA

In questa relazione si è cercato di richiamare attenzione all'indice di Borsa russa. La costituzione del mercato finanziario russo è recente e perciò ancora poco conosciuta.

Tramite l'analisi empirica dei prezzi abbiamo rilevato, come si è aspettato, un' alta volatilità delle osservazioni nei primi periodi di esistenza della Borsa a differenza invece, dell'ultimo periodo, dove notiamo una riduzione delle fluttuazioni. Questo fatto è riconducibile soprattutto alla stabilità politica del Paese.

Da qualche anno anche le istituzioni finanziarie russe si sono adeguate a praticare i modelli statistici per la quantificazione dei rischi. Lo scopo di questo lavoro è stato di applicare le tecniche del VaR all indice russo. Per far ciò, abbiamo utilizzato la classe dei modelli parametrici. I risultati evidenziano un buon funzionamento dei modelli e ciò si è confermato dal confronto ottenuto dalla tabella proposta dal Comitato di Basilea. Tutti i valori cadono nella zona di accettazione.

Benos A.,Timotheos A.(June 2003), *The Use of Garch Models in VaR Estimation,* Economic Review, Greece.

Bollerslev T. (1987*). Generalized Autoregressive Conditional Heteroskedasticity*, Journal of Econometrics.

Goriachev M (2007), *Difetti della stabilità*, Revista della borsa russa.

Gallo G.M., Pacini B.(2002), *Metodi quantitativi per i mercati finanziari*, Roma, Carocci editore S.p.A.

Giot P., Laurent S. (March 2004), *Value-at-Risk for long and short trading positions*, Journal of Applied Econometrics.

Lobanov A., Poroh A. (Gennaio 2006), *Analisi dell applicazione di diversi modelli del VaR,* Revista della banca centra della Russia

Ruey S. Tsay (2002), *Analysis of Financial Time Series,* John Wiley &Sons, INC.

RiscMetrics (1996), *Technical Document*, RiskMetrics Group, Inc., New York.

Yan Liu, Richard Luger (October 2006), *Parametric and Semi-parametric models of Value-at-Risk*, Journal of Applied Econometrics.

Siti utilizzati: www.rts.ru www.finam.ru

*Un ringraziamento va al professor Silvano Bordignon grazie al quale ho potuto realizzare questo lavoro.*

*Ringrazio particolarmente il dottor Davide Raggi che mi ha seguita e consigliata, privandosi del suo tempo libero.*

*Inoltre vorrei ringraziare tutto il personale della Facoltà di Scienze Statistiche per reso gli anni di studio come un piacere.*